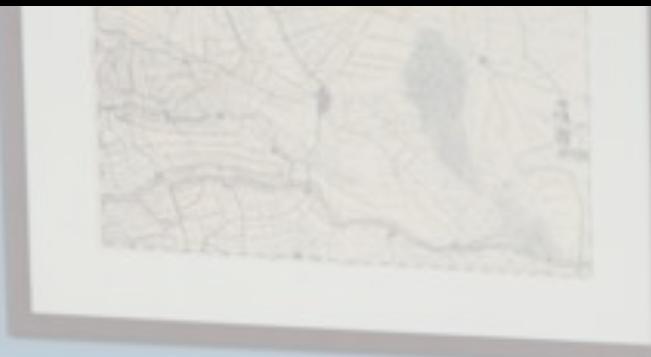

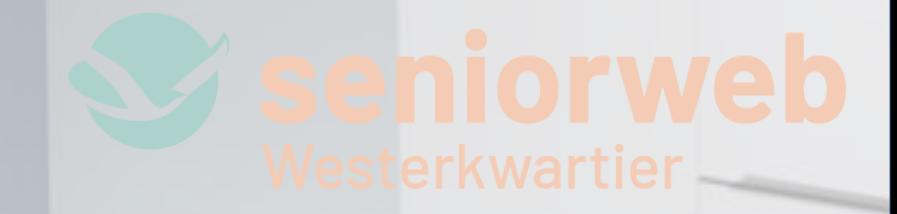

## **FRAUDE HERKENNEN EN VOORKOMEN**

## **RENÉE KAMPHUIS SeniorWeb Westerkwartier**

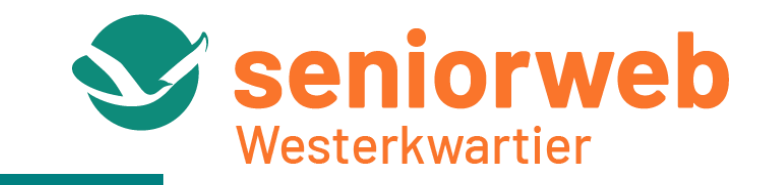

- Wat is online fraude? Hoe kunt u het zelf herkennen?
- ⚫ Hoe wapent u zich tegen deze criminelen? Wat kunt u zelf allemaal doen?
- ⚫ **GOUDEN REGELS**

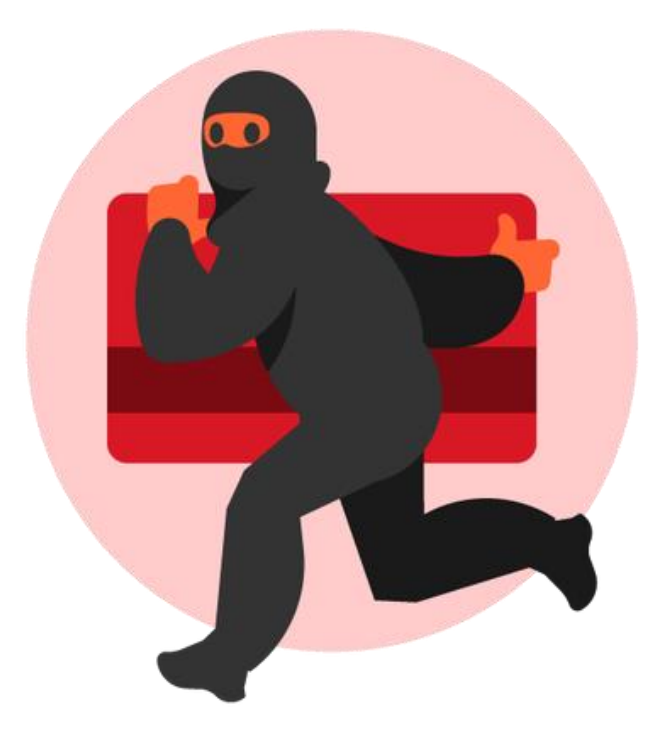

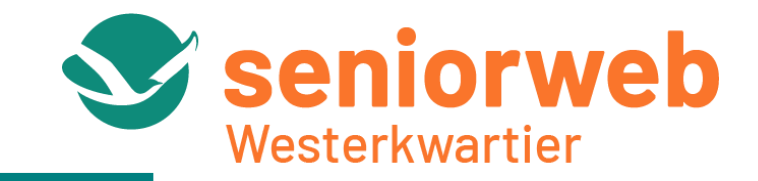

- ⚫ Phishing (nepmails)
- ⚫ Helpdeskfraude (neptelefoontjes van de bank)
- ⚫ WhatsApp fraude

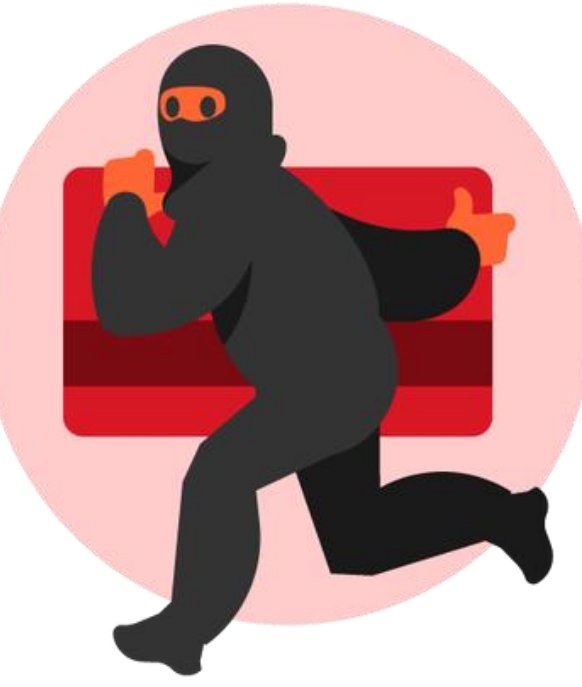

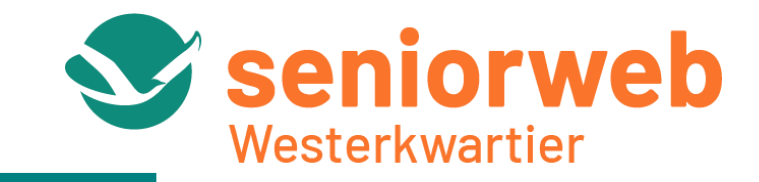

- ⚫ **Phishing (nepmails)**
- ⚫ Helpdeskfraude (neptelefoontjes van de bank)
- ⚫ WhatsApp fraude

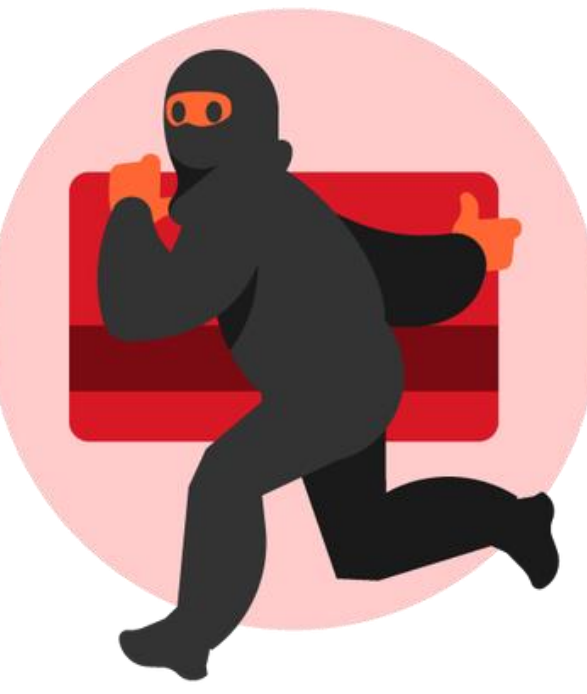

### **[https://www.maakhetzeniettemakkelijk.nl/senioren](https://www.maakhetzeniettemakkelijk.nl/senioren-en-veiligheid/phishing-via-bijvoorbeeld-nepmailtjes)[en-veiligheid/phishing-via-bijvoorbeeld-nepmailtjes](https://www.maakhetzeniettemakkelijk.nl/senioren-en-veiligheid/phishing-via-bijvoorbeeld-nepmailtjes)**

**FRAUDE REGISTER** 

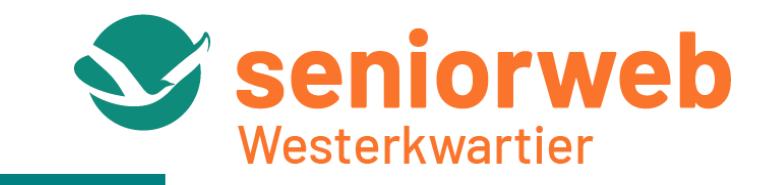

#### **GOUDEN REGEL: eerst checken, dan pas klikken …**

- Controleer de afzender (klopt dit met eerdere mails die u kreeg?)
- ⚫ Controleer de aanhef (staat uw **naam** er in?)
- Wordt u gevraagd op een link te klikken, bijvoorbeeld om uw gegevens aan te passen? Of wordt u gevraagd geld over te maken? Is er haast bij?

**let dan extra goed op of alles klopt!**

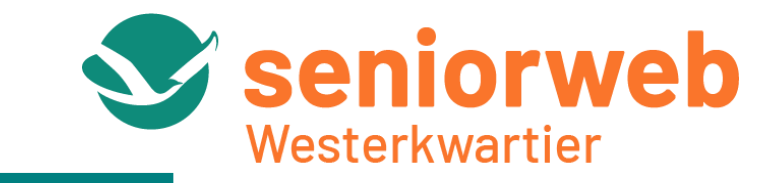

#### ⚫ stuur een verdacht mailtje (**als bijlage**) naar

#### **[valse-email@fraudehelpdesk.nl](mailto:valse-email@fraudehelpdesk.nl)**

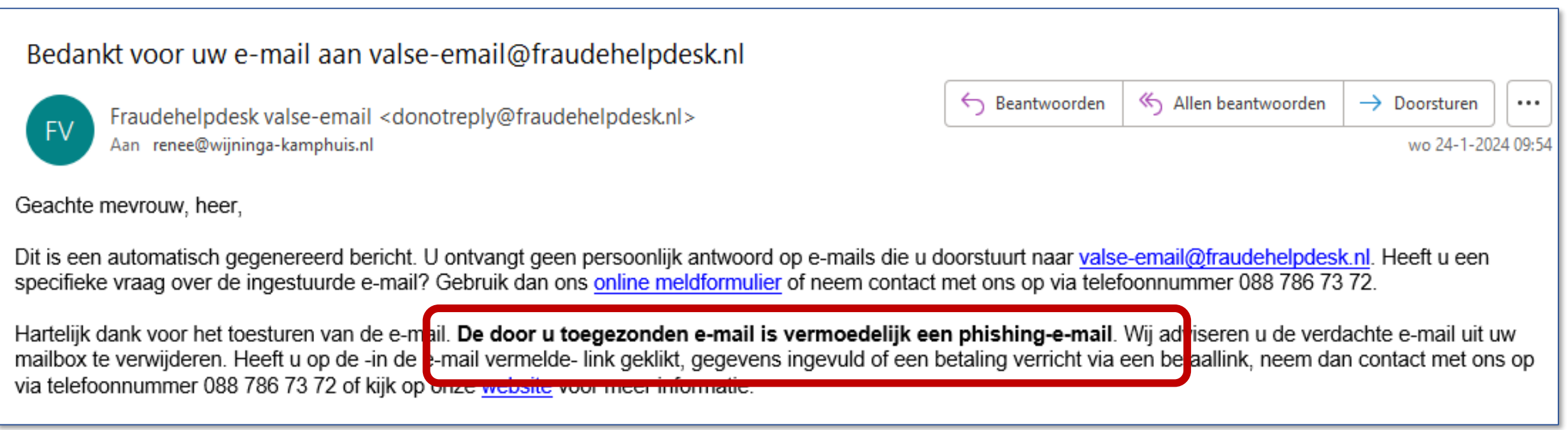

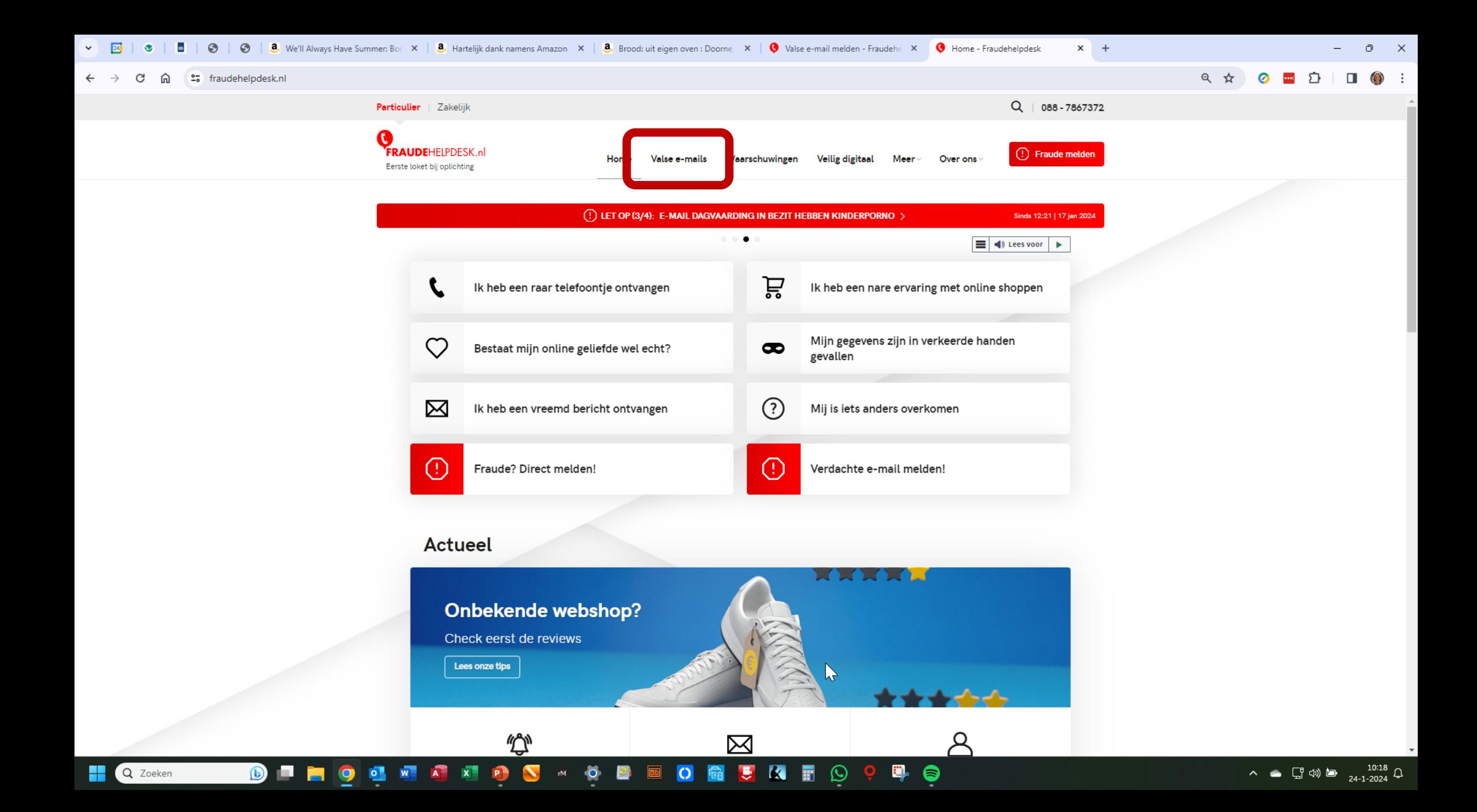

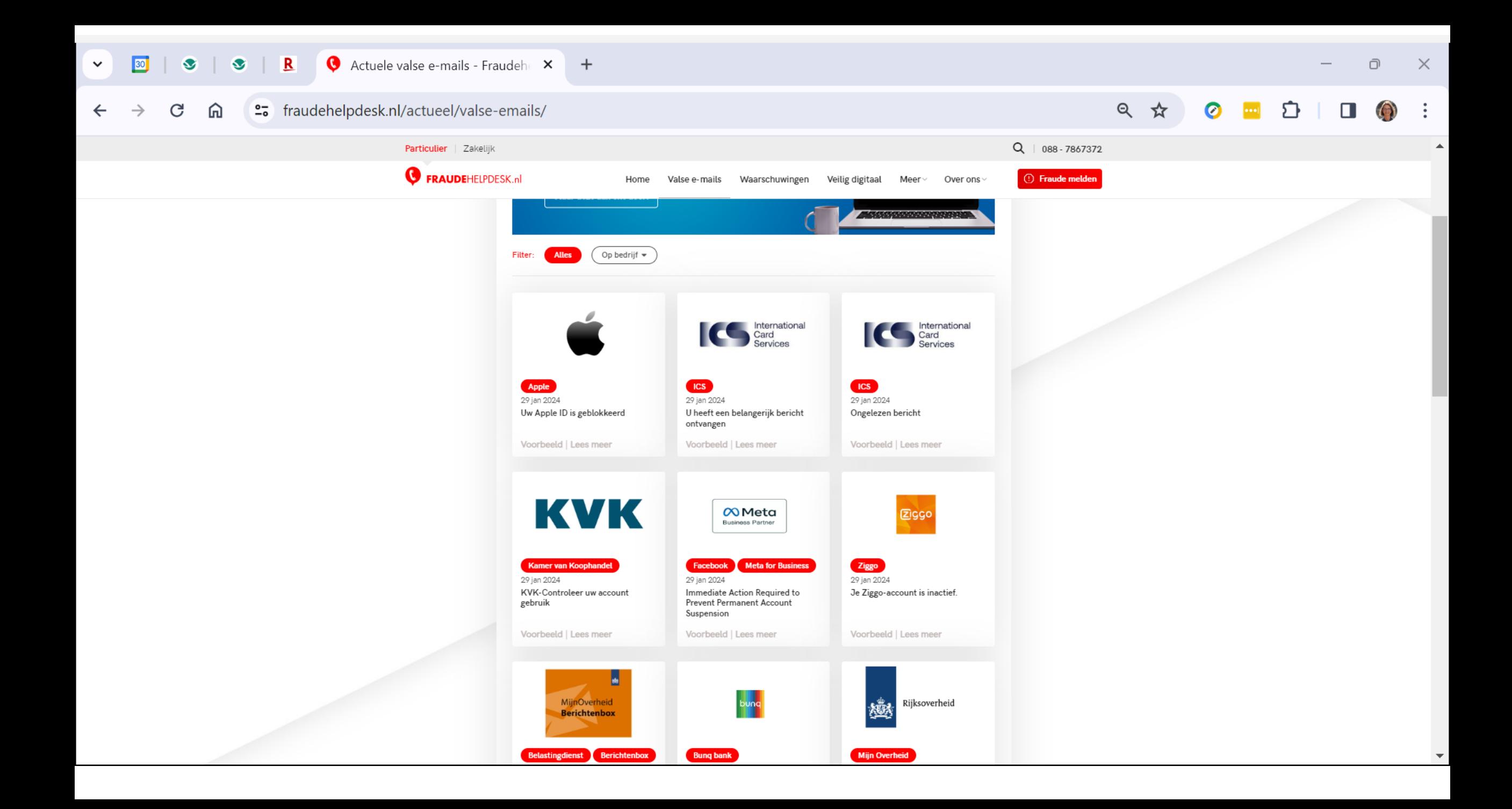

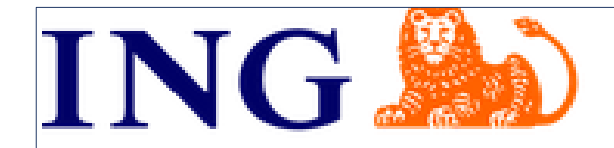

Banken sturen sturmen sturmen sturmen sturmen sturmen i de formation de la mail de la mail de la mail de la mai<br>En la mai de la mai de la mai de la mai de la mai de la mai de la mai de la mai de la mai de la mai de la mai Beste mevrouw Kamphuis,

Je hebt een bericht over: "**De voorwaarden rond je betaalrekening wijzigen per 1 januari 2024**". <mark>Lees het i</mark> veilig in je app of in Mijn ING.

Is een bericht extra belangrijk, dan krijg je ook een e-mail. Zoals nu. Dan mis je niets!

Met vriendelijke groet,

Annet van der Hoek Directeur Klantenservice

### **MijnOverheid**

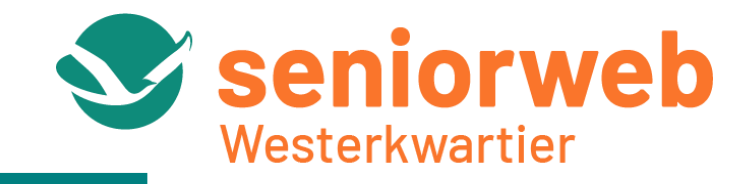

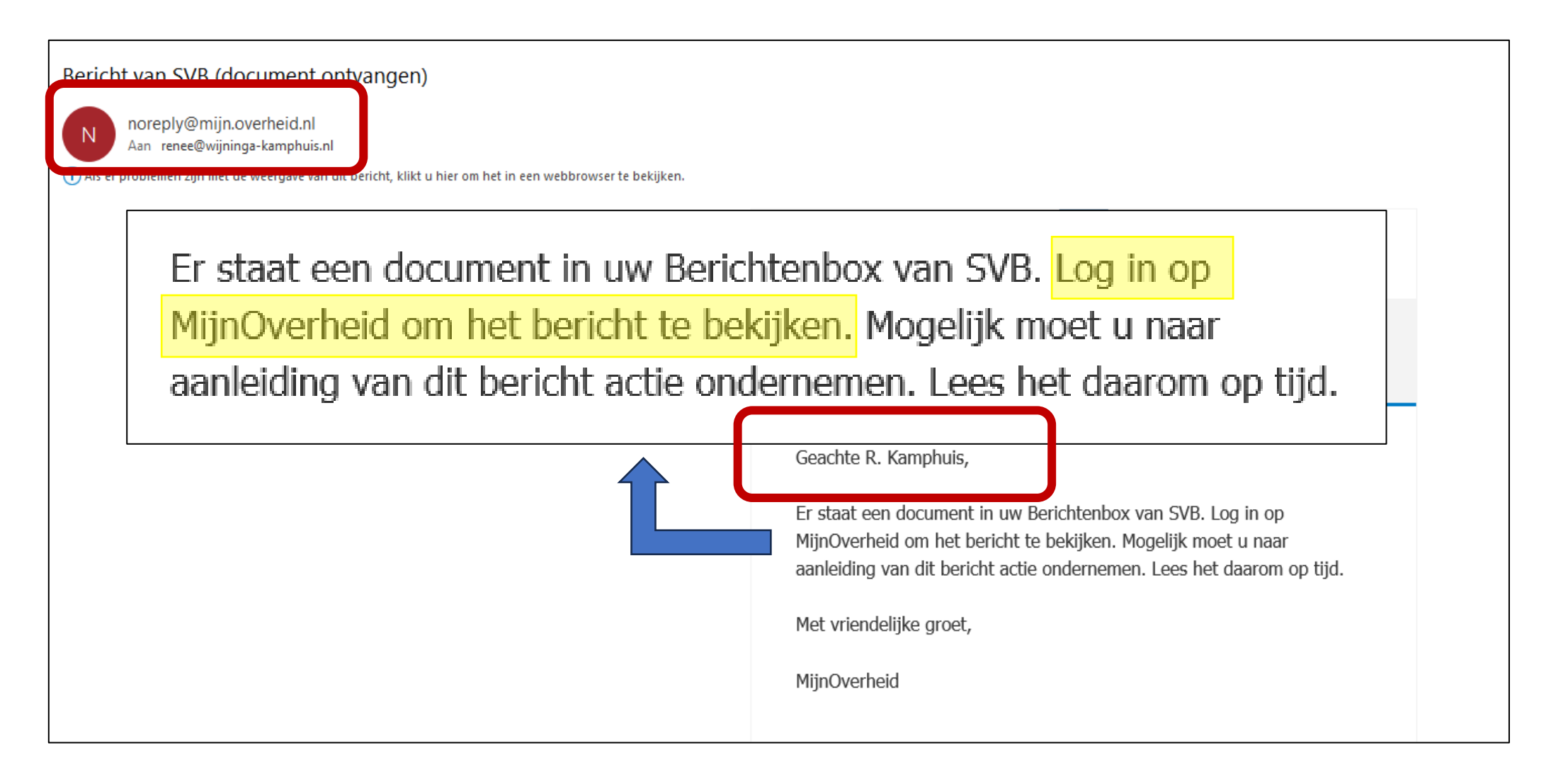

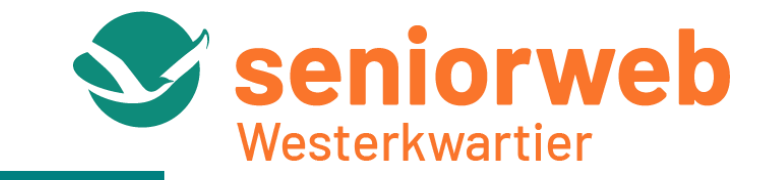

### Let op de **domeinnaam** in het internetadres:

https://www.**rtvnoord.nl**/nieuws/900998

https://mailstats.**fietsersbond.nl**/ls/click?upn=mHR-2FJVMwO1Iffna

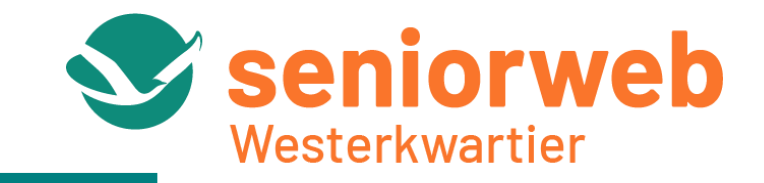

- ⚫ **op uw pc:** wijs met de cursor de link aan (vooral **niet klikken**)
- ⚫ **op uw tablet/telefoon:** de link indrukken en ingedrukt houden (vooral **niet tikken**)

### **Phishing herkennen: check de link**

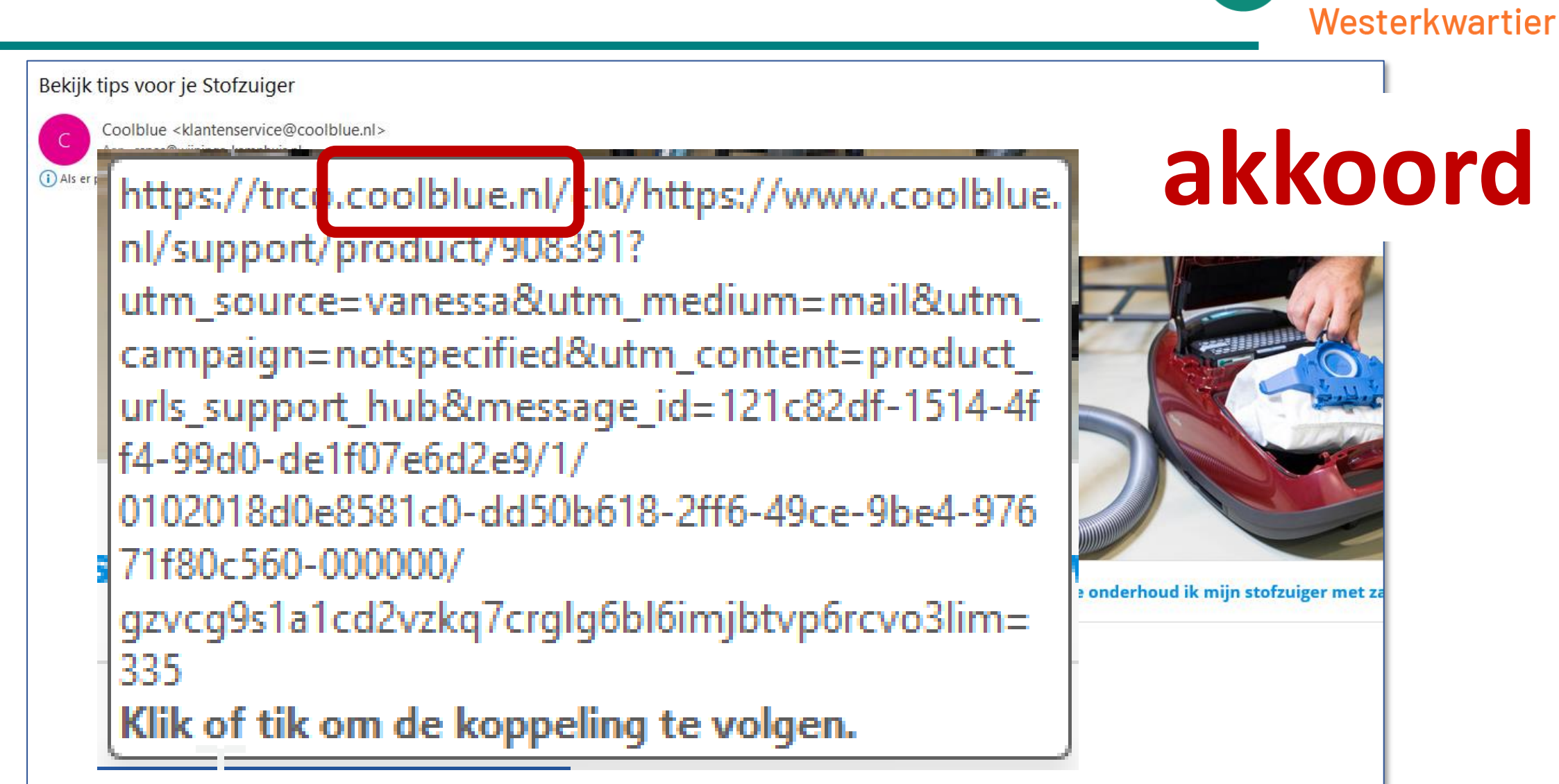

seniorweb

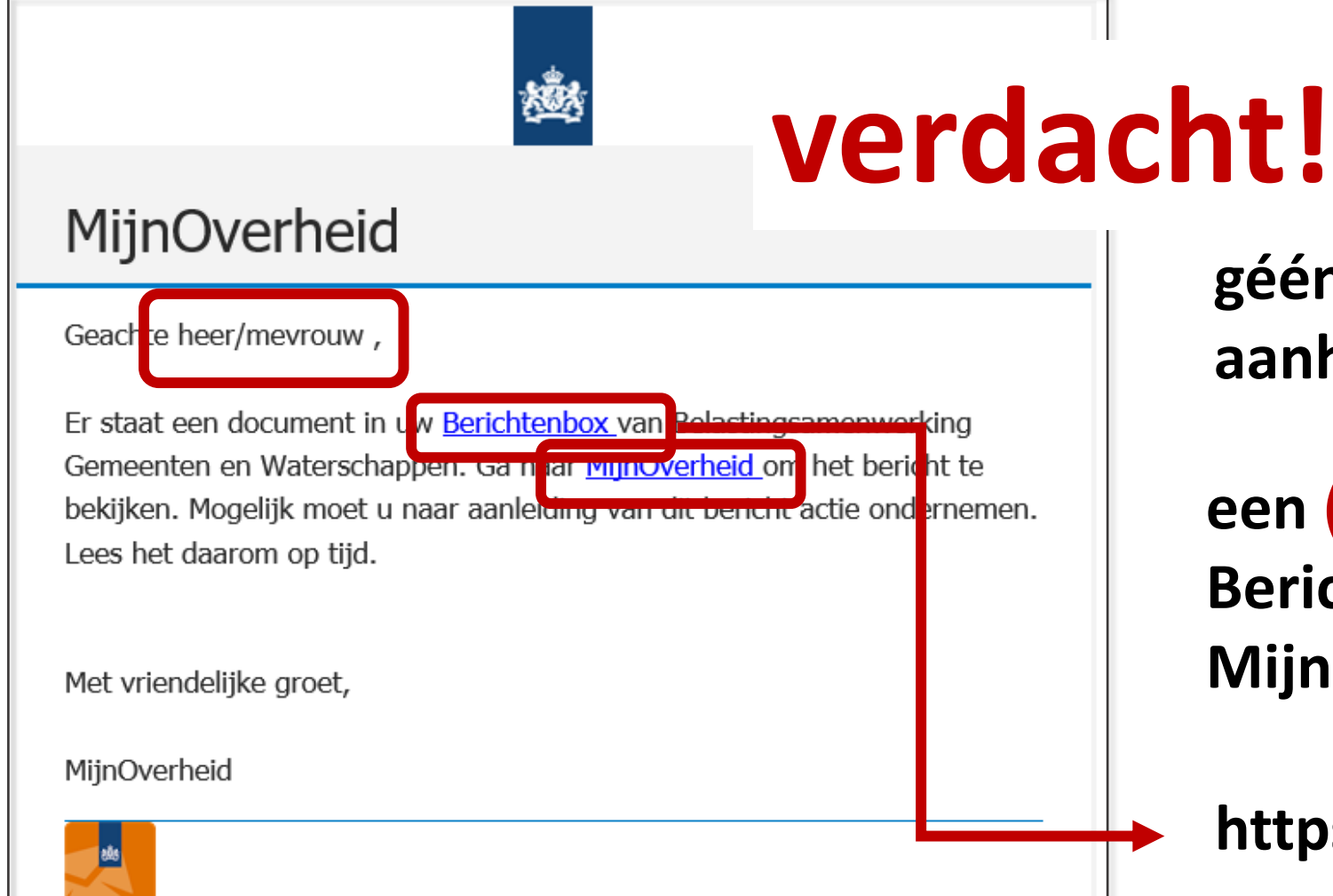

#### Technisch onderhoud Berichtenbox app

Vanwege technisch onderhoud is het momenteel niet mogelijk om het bericht via de Berichtenbox direct te lezen. Bekijk het bericht daarom direct via uw webbrowser.

**géén naam genoemd in de aanhef**

*i* seniorweb

Westerkwartier

**een link naar de een (verdachte) link naar de Berichteninbox en/of naar Berichteninbox en/of naar MijnOverheid MijnOverheid**

**https://rebrand.ly/39t858p**

**een melding dat u gebruik moet maken van uw browser**

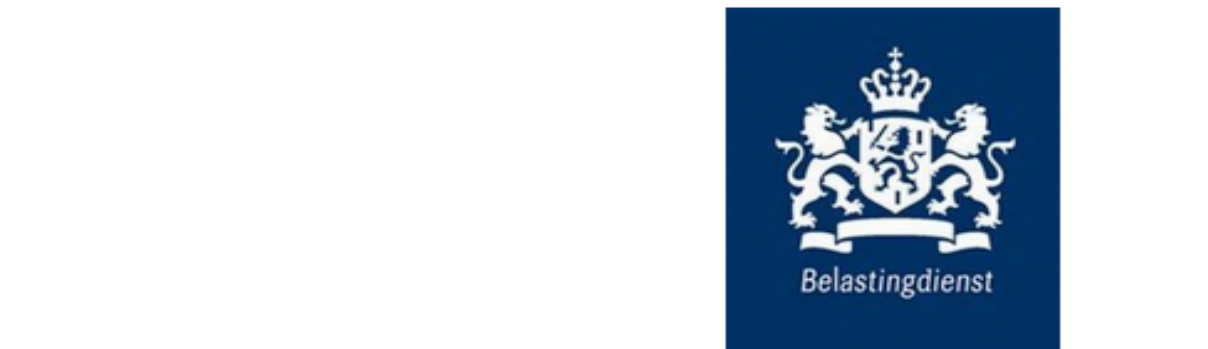

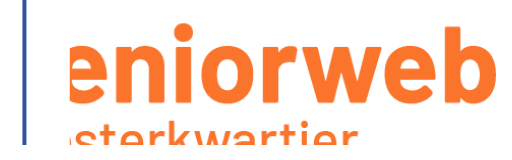

## **verdacht!**

Este Heer/Mevrouw,

Uw openstaande schuld met kenmerk RMC<del>KG23 is na meerde on hemmerin</del>gen nog n 2023 zal de gerechtsdeurwaarder overgaar tot executariaal beslaglegging. I kunt be door het gehele bedrag direct te voldoen.

Via onderstaande knop kant u het openstaande bedrag direct voldoen met iDeal.

**[https://bunq.me/o/5I1DQRYMnexjm](https://bunq.me/o/5I1DQRYMnexjmONkvw21j9) [ONkvw21j9](https://bunq.me/o/5I1DQRYMnexjmONkvw21j9)**

**iedereen kan bij de bank Bunq zelf makkelijk een betaalverzoek maken – je krijgt dan een bunq.me link**

Betaal openstaande schuld

### **Voorbeelden van nepmails**

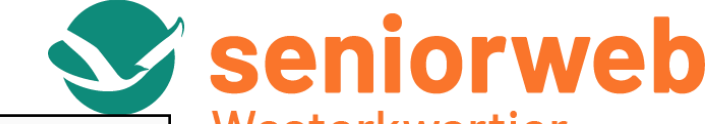

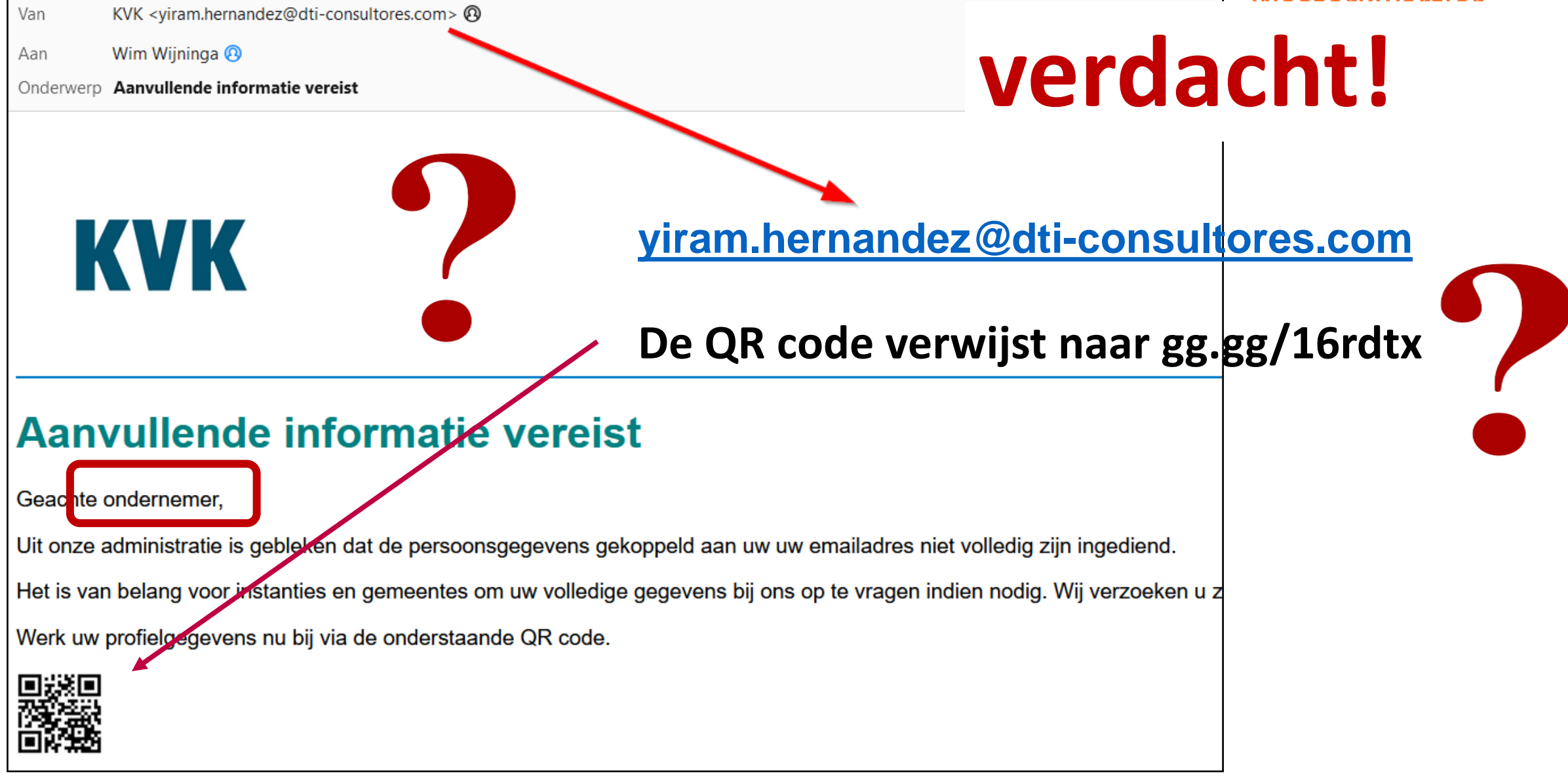

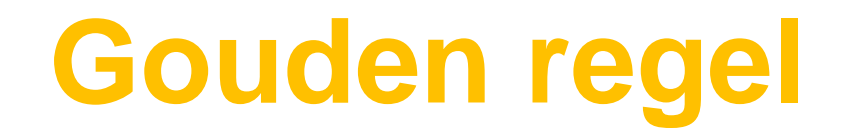

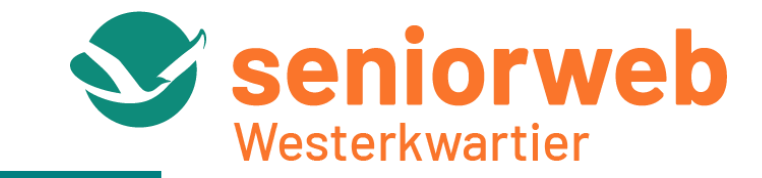

# **Bij twijfel: niet klikken !!!**

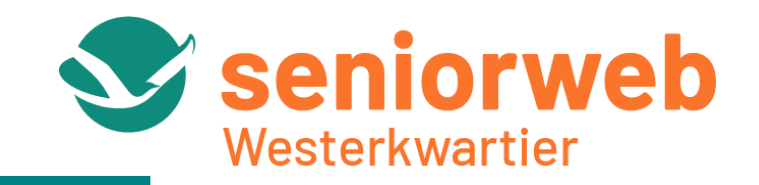

#### **Wat als u (per ongeluk) toch op een phishing-link heb geklikt?**

- Sluit het e-mailprogramma af
- ⚫ Laat de virusscanner een uitgebreide scan uitvoeren en schadelijke software verwijderen
- ⚫ Wijzig voor de zekerheid (belangrijke) wachtwoorden zeker die van uw bank (op een ander apparaat)
- ⚫ Gebruik een ander apparaat voor internetbankieren totdat u zeker weet dat er geen schadelijke software op uw pc staat

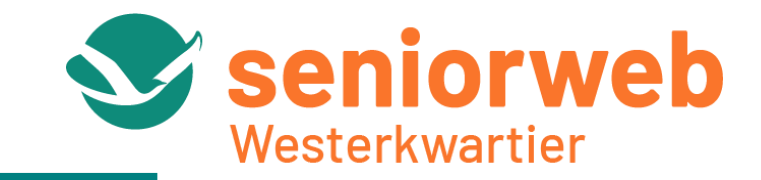

⚫ Phishing (nepmails)

### ⚫ **Helpdeskfraude (neptelefoontjes van de bank)**

⚫ WhatsApp fraude

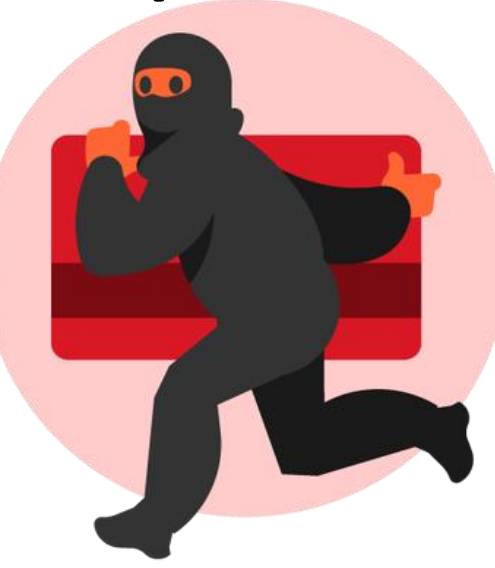

### **[https://www.maakhetzeniettemakkelijk.nl/senioren-](https://www.maakhetzeniettemakkelijk.nl/senioren-en-veiligheid/spoofing)**

### **[en-veiligheid/spoofing](https://www.maakhetzeniettemakkelijk.nl/senioren-en-veiligheid/spoofing)**

**Bank helpdeskfraudelser i den staatskraudelser i de oprinten som en der staatskraudelse i de oprinten som en** 

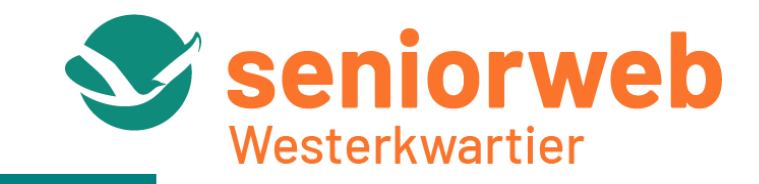

- een betaalpas op te sturen of mee te geven (ook niet aan de deur)
- een pincode, inloggegevens of code van een scanner door te geven
- geld over te maken
- via een link in een SMS of e-mail in te loggen in internetbankieren of in de app van de bank
- software te downloaden waarmee ze de computer op afstand kunnen overnemen om u zogenaamd te 'helpen'

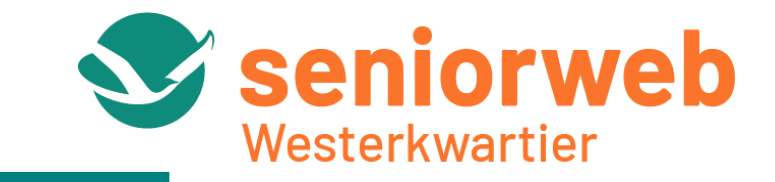

### **Bent u er onverhoopt toch ingetrapt?**

- Neem dan zo snel mogelijk contact op met uw bank
- ⚫ Zoek hiervoor zélf het nummer van uw bank op
- Doe aangifte

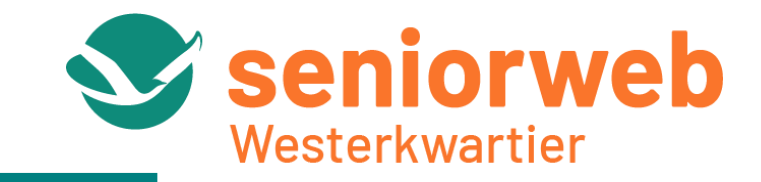

- ⚫ Phishing (nepmails)
- ⚫ Helpdeskfraude (neptelefoontjes van de bank)
- ⚫ **WhatsApp fraude**

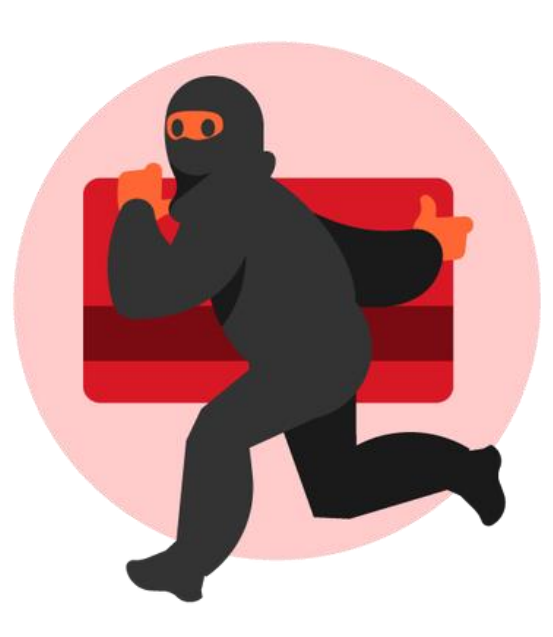

### **[https://www.maakhetzeniettemakkelijk.nl/senioren](https://www.maakhetzeniettemakkelijk.nl/senioren-en-veiligheid/hulpvraagfraude-via-bijvoorbeeld-whatsapp)[en-veiligheid/hulpvraagfraude-via-bijvoorbeeld](https://www.maakhetzeniettemakkelijk.nl/senioren-en-veiligheid/hulpvraagfraude-via-bijvoorbeeld-whatsapp)[whatsapp](https://www.maakhetzeniettemakkelijk.nl/senioren-en-veiligheid/hulpvraagfraude-via-bijvoorbeeld-whatsapp)**

WhatsApp **fraude** 

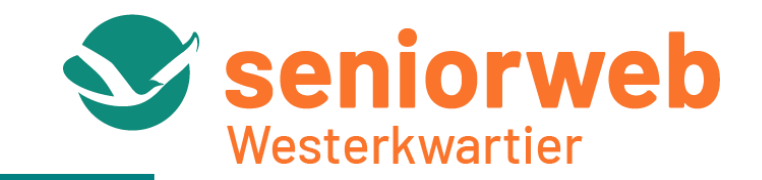

### **- ook wel "vriend in nood fraude" genoemd –**

- de oude telefoon is onbruikbaar
- er is sprake van een acute noodsituatie
- er moet geld overgemaakt worden
- en de tijdsdruk is hoog (anders gebeurt er iets ergs)

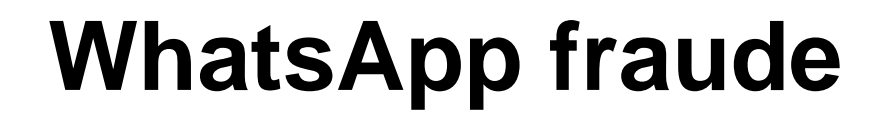

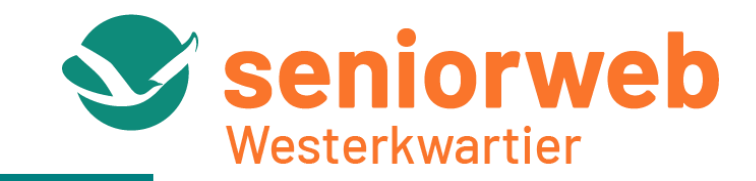

### Dus:

- ⚫ Maak nooit zomaar geld over
- ⚫ Bel de bekende op **het bij u bekende** nummer
- ⚫ Wacht tot u de bekende **écht hebt gesproken**

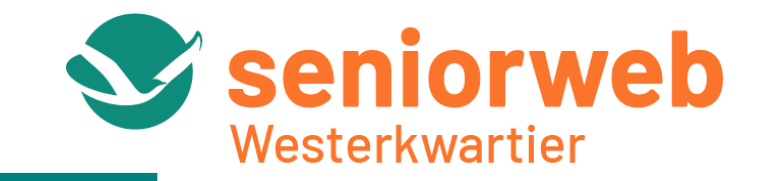

**NIET GEBELD – GEEN GELD**

- ⚫ bij links in een e-mailbericht: **EERST CHECKEN, DAN KLIKKEN**
- bij een 'raar' telefoontje of een e-mail van de bank die uniet helemaal vertrouwt:

#### **BEL ALTIJD EERST NAAR HET BIJ U BEKENDE NUMMER**

⚫ bij een 'vriend in nood' verzoek via WhatsApp:

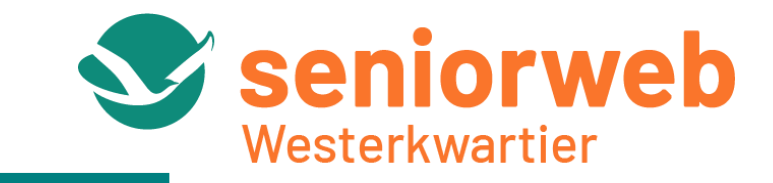

**Veiliginternetten.nl – deels specifiek gericht op senioren:**

[https://veiliginternetten.nl/senioren-en-online-](https://veiliginternetten.nl/senioren-en-online-veiligheid/#locatie_b)

[veiligheid/#locatie\\_b](https://veiliginternetten.nl/senioren-en-online-veiligheid/#locatie_b)

**en**

<https://veiliginternetten.nl/uitlegvideos/>

**SeniorWeb:**

<https://www.seniorweb.nl/online-veiligheid-en-privacy>

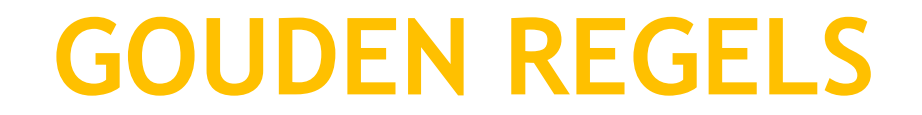

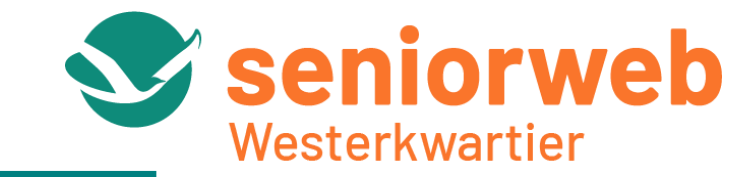

## **BIJ TWIJFEL: DOE NIETS !**

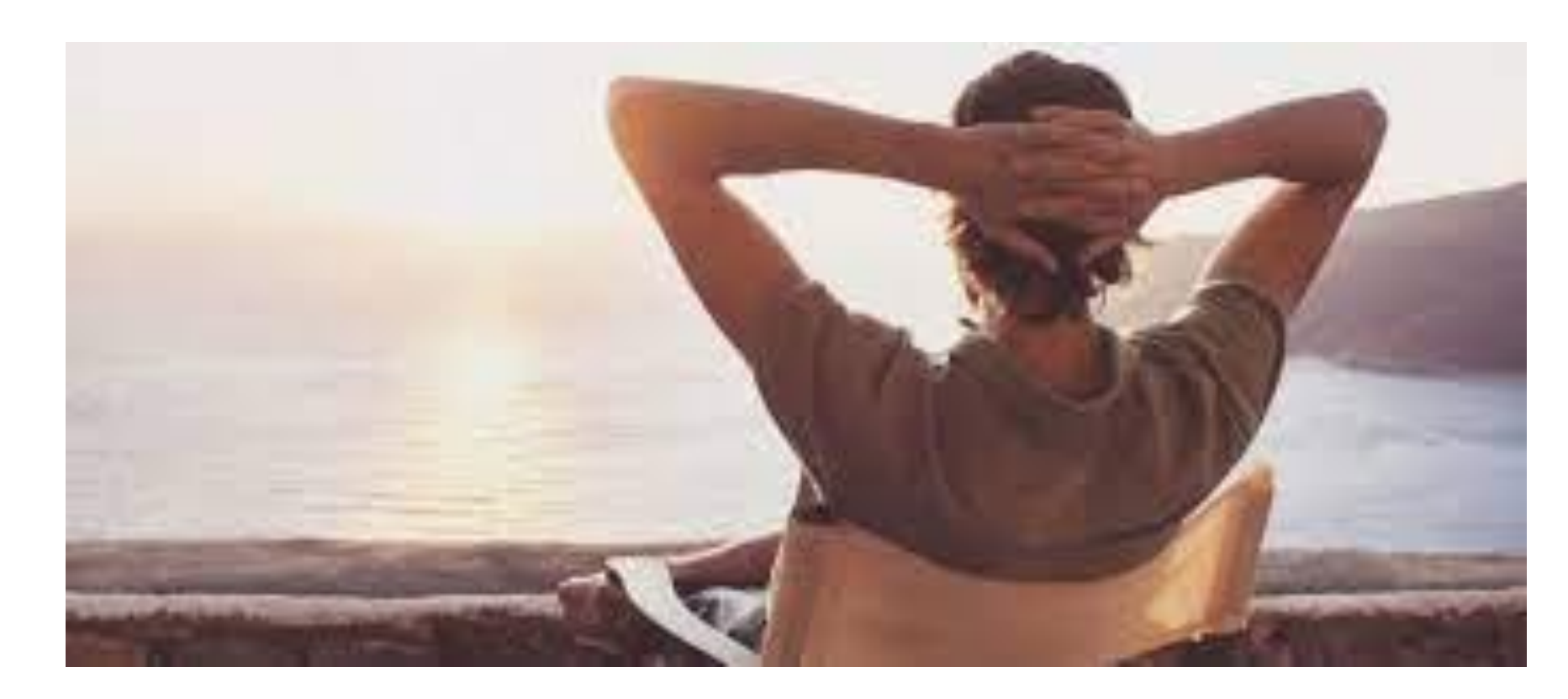

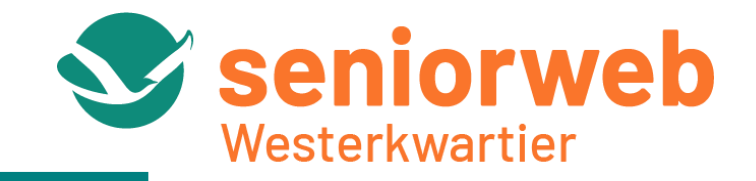

## **Dank voor uw aandacht !**

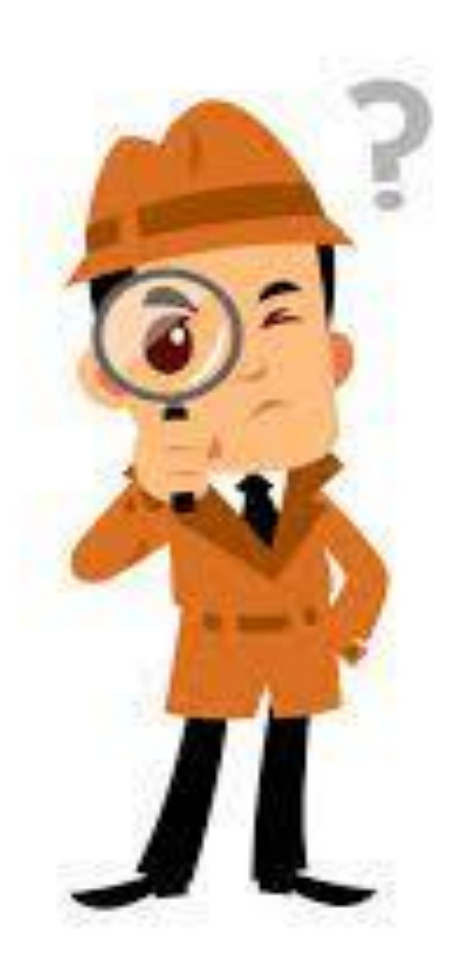